CAD<sup>.</sup>

- 13 ISBN 9787040362350
- 10 ISBN 704036235X

出版时间:2012-10

 $(2012-10)$ 

页数:242

版权说明:本站所提供下载的PDF图书仅提供预览和简介以及在线试读,请支持正版图书。

www.tushu000.com

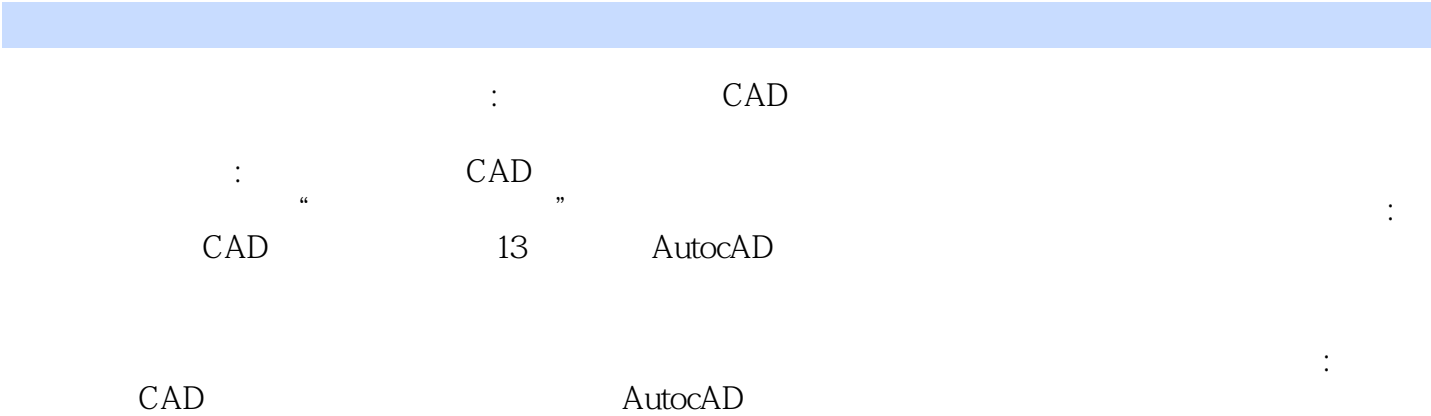

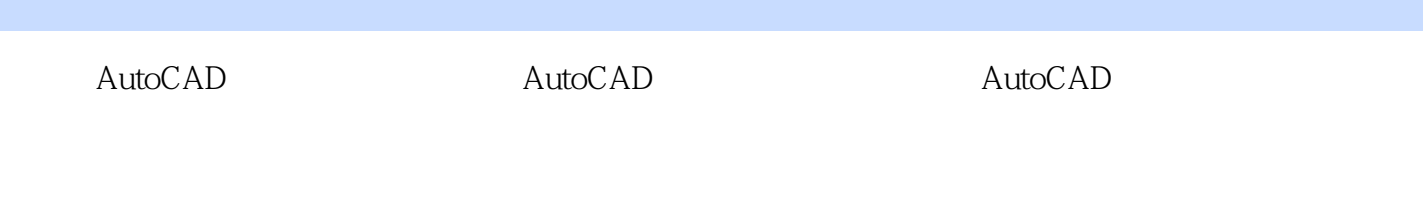

EPS AutoCAD

A4 AutoCAD AutoCAD

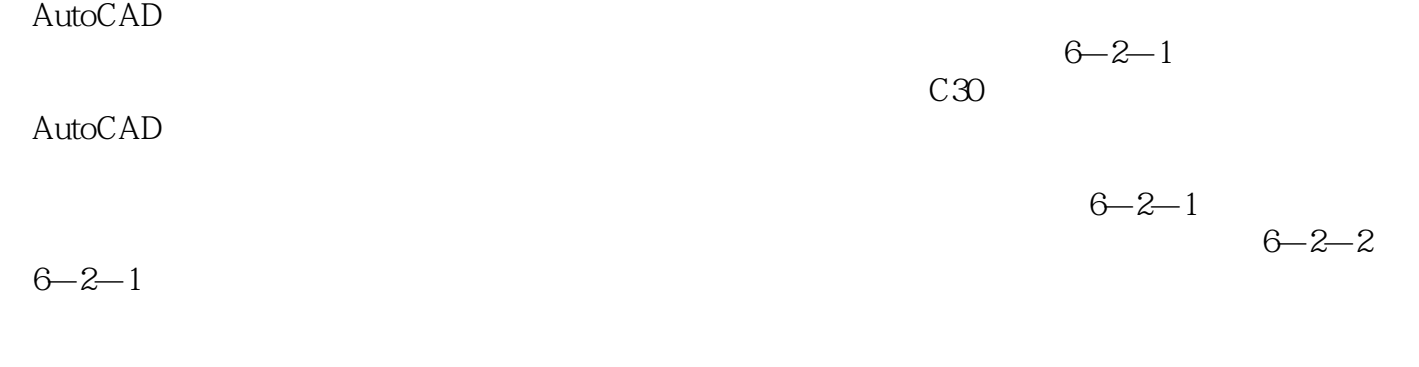

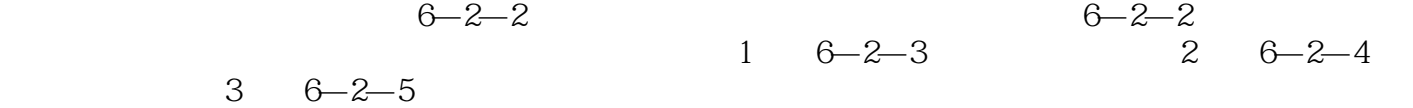

 $\Omega$  and  $\Omega$  CAD  $\Omega$ 

 $1$  $2 \text{ rad}$  $3 \thinspace$ 

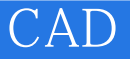

本站所提供下载的PDF图书仅提供预览和简介,请支持正版图书。

:www.tushu000.com